## **Inutilizando uma NFC-e**

A inutilização da NFC-e deve ser realizada quando a venda foi realizada, porém a NFC-e não foi enviada para a SEFAZ.

Ao inutiliza-la, será exibida uma mensagem de confirmação de inutilização.

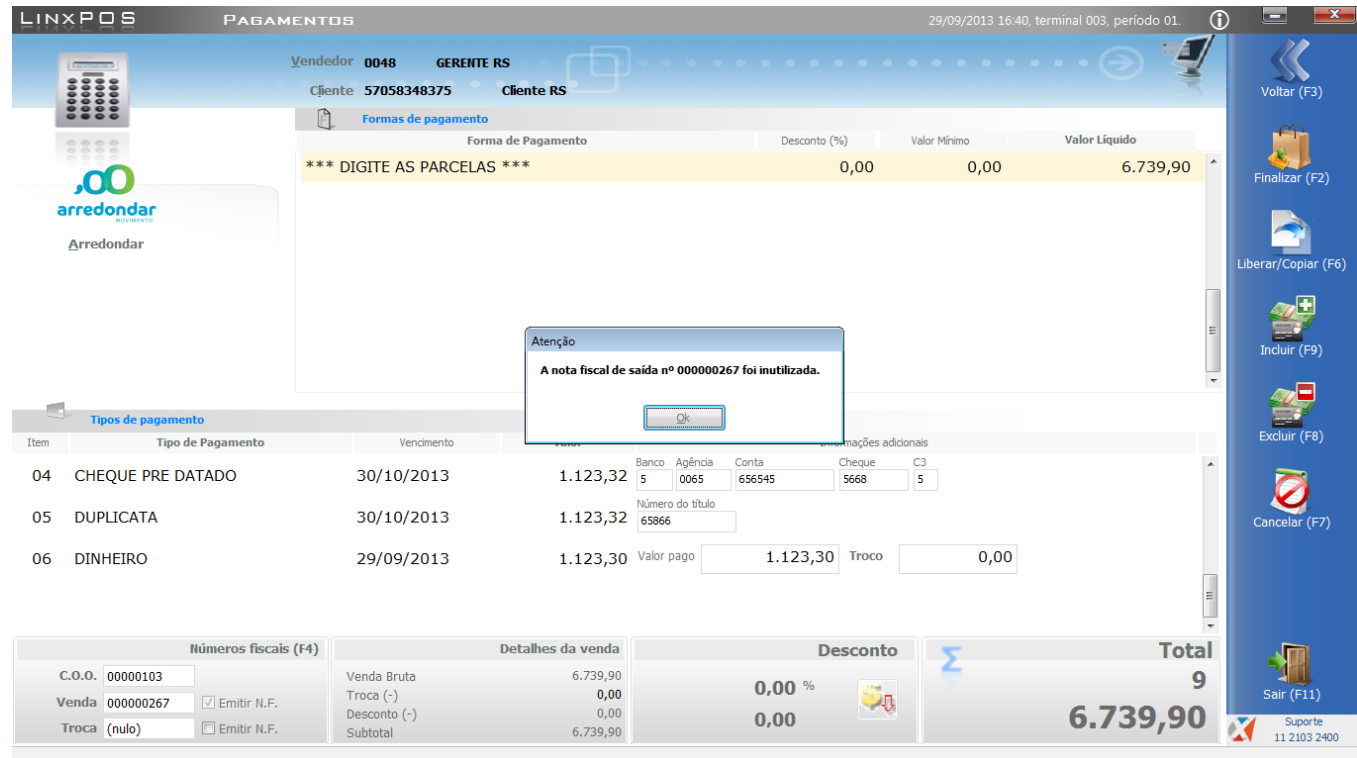